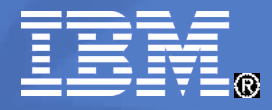

IBM Software Group

# Telefonkonferenz 15.1.2010

# **Überblick über das IBM Support Portal**

Susanne Kurz (SWG Channel IT Architect)

© 2010 IBM Corporation

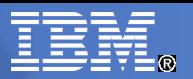

# Agenda

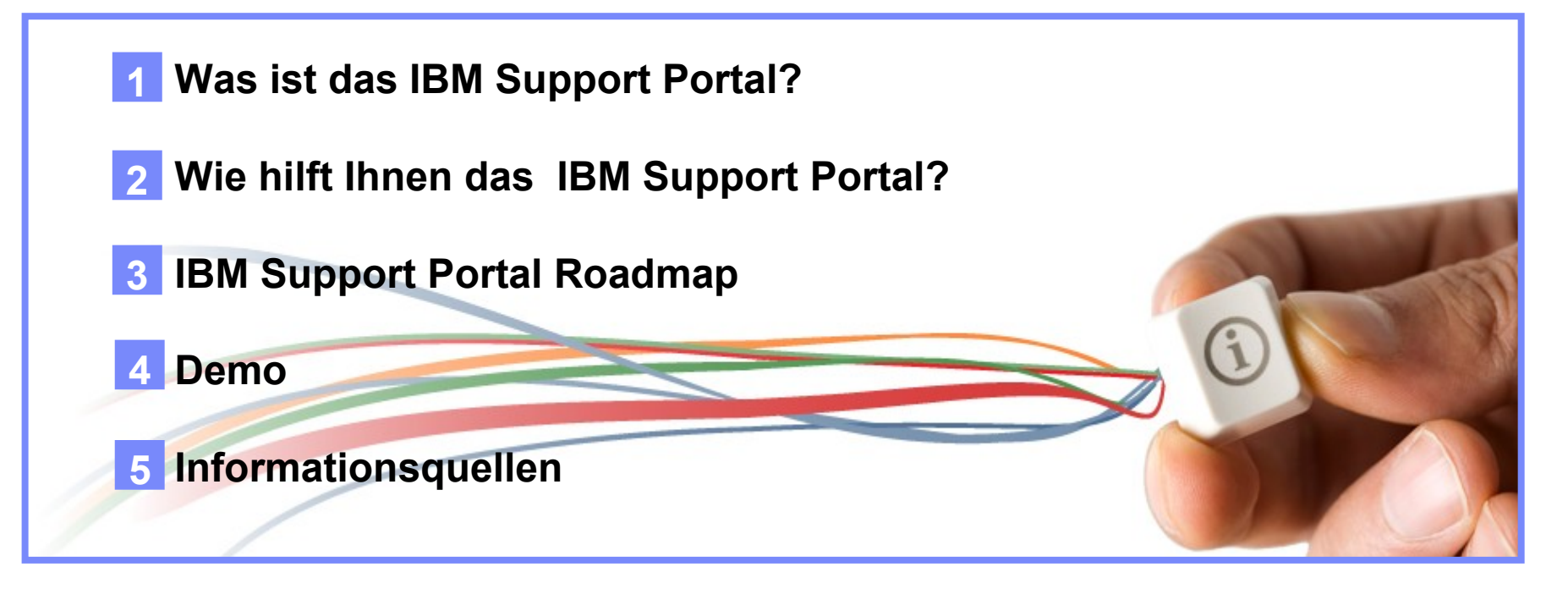

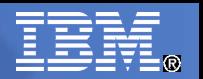

### Was ist das IBM Support Portal?

- Einheitliche, zentrale Sicht auf alle technischen Support Werkzeuge und Informationen
- Deckt IBM Hardware, Software und Services ab
- Für alle IBM Kunden weltweit

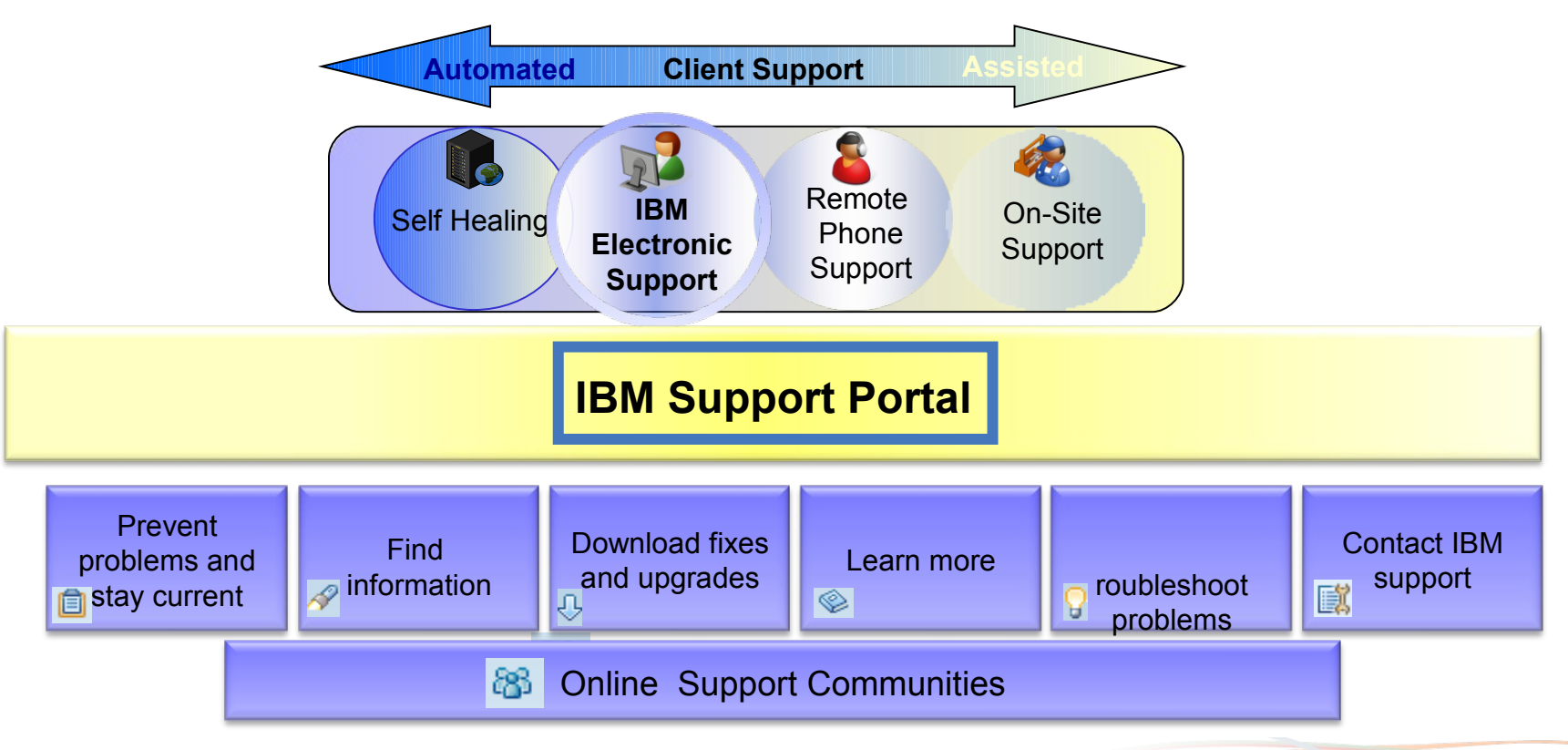

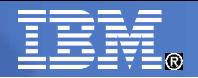

### Entwicklung von vielen verschiedenen Web Seiten und Tools zu einem einheitlichen Support Portal

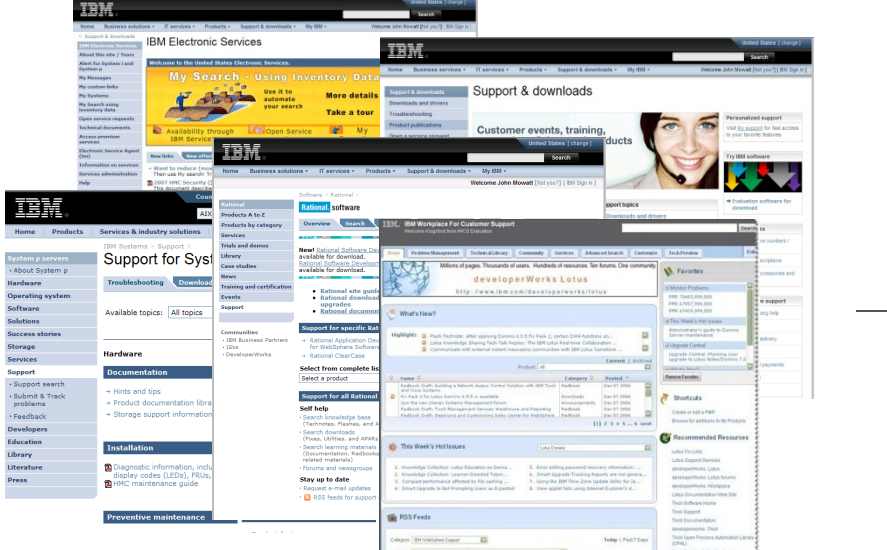

### Aktueller Stand **IBM Support Portal**

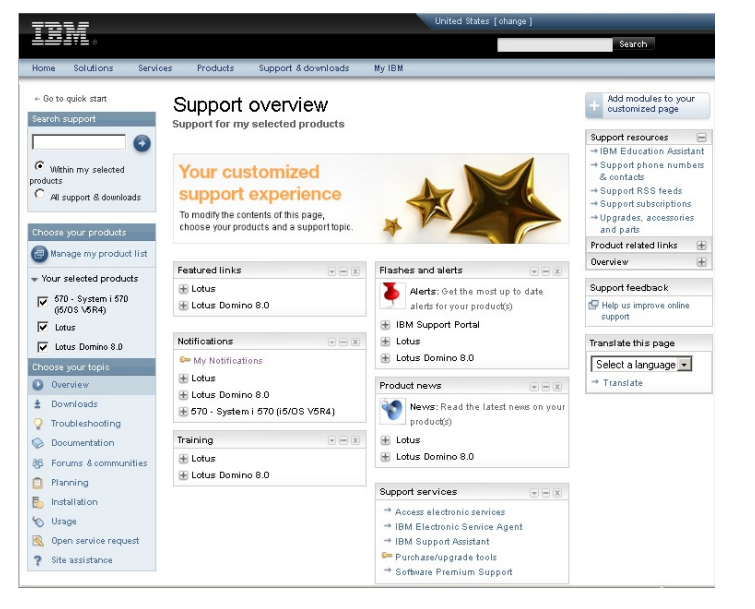

#### Unterschiedliche Web Seiten und vielfältige Werkzeuge

#### Zentralisierte und vereinfachte Vorgehensweise

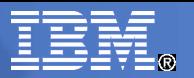

# Wie hilft Ihnen das IBM Support Portal?

- Sie erhalten eine **einheitliche, zentrale** Sicht für alle
	- Technische Support Tools und Informationen
	- Hardware, Software und Service
- **Maßgeschneidert basierend auf** 
	- aktuellem Bestand
	- Entitlements und Verträgen
	- angegebenen Interessen
	- Land / Geographie
- Sie können es **personalisieren**:
	- Verschieben, hinzufügen, löschen und umgestalten der Informationsmodule
	- Anpassen auf Ihre Arbeitsweise
- Es bietet ein **verbessertes Erlebnis**,
	- Erschließen von IBM Lösungen
	- effizienten Zugriff zu einer Fülle von technischen Informationen
	- ein zentraler Zugangskanal zu technischen Informationen
- Es ist Bestandteil der aktuellen Support Verträge **keine zusätzlichen Kosten!**

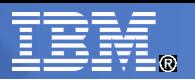

# Was bietet das IBM Support Portal?

- Informationen und Tools für IBM Hardware, Software und Services
- Volles Leistungspektrum über Suche, Fixes, Service Request Submission und abonnieren von Benachrichtigungen

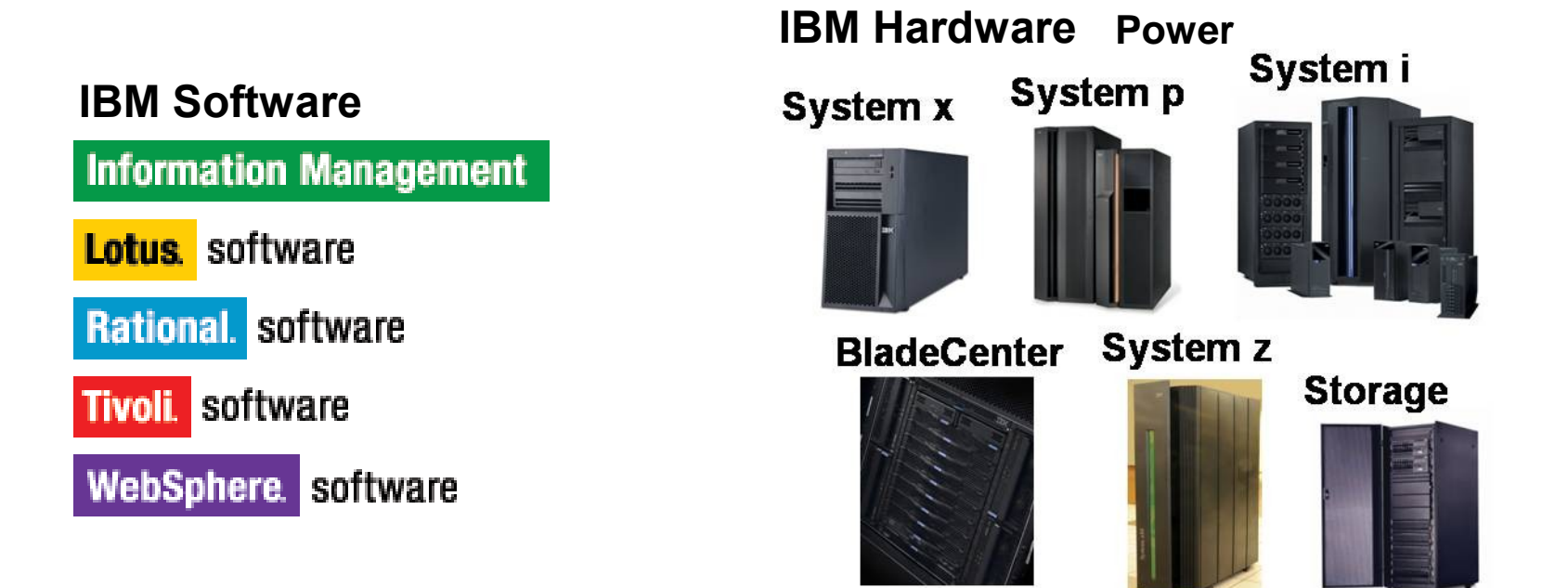

**Das IBM Support Portal wird derzeitige SW und HW Support Seiten nach und nach ersetzen**

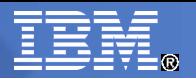

# IBM Support Portal Roadmap

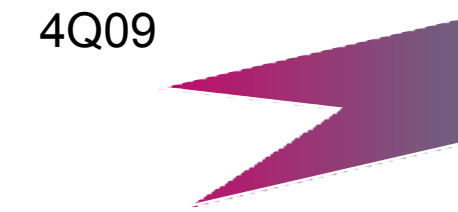

#### Heute verfügbar

- •View active problems for products
- •Dashboard view of support for hardware, software, & services
- •Navigate technical resources for multiple products by task
- •Filter search results by attribute (products, task, document type)
- •Fix resources by product
- •Pages can be personalized
- •Machine translated content
- •Service Request tool integration
- •Subscription notifications for products

### 4Q09 2Q10 und darüber hinaus

#### Zukünftige Funktionen

- Recommended fixes for products
- Use of inventory for: product selection, search, fixes, notifications
- View orders and contracts
- Company-specific reports
- Community support for blogs, wikis, forums

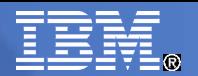

# **Demo**

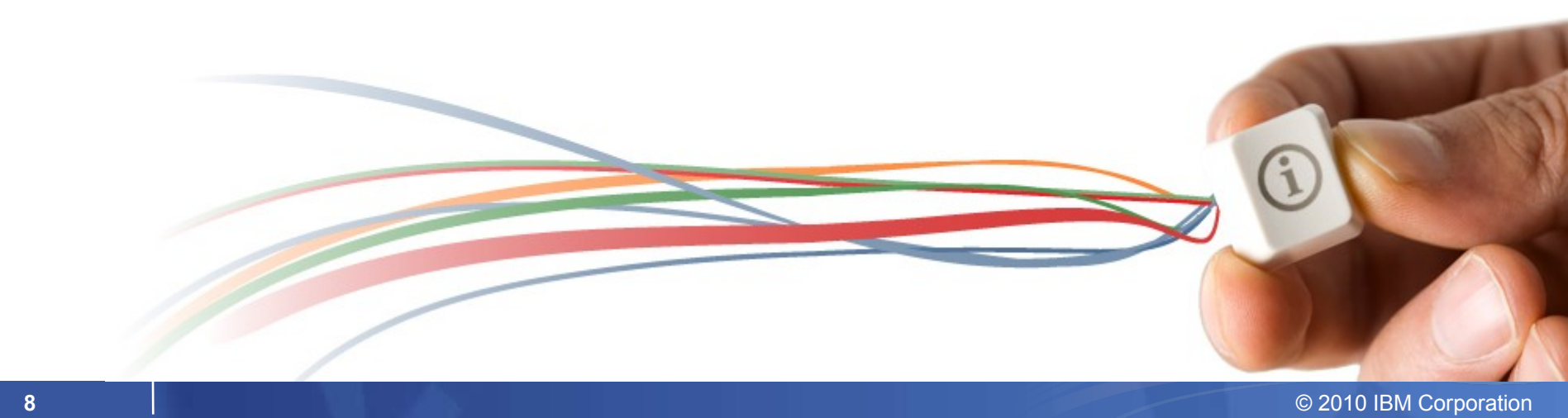

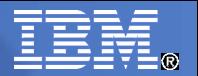

### Wichtige Informationsquellen

- Probieren Sie das IBM Support Portal aus: **<http://www.ibm.com/support/entry/portal>**
- **Demo Videos** zeigen Ihnen den Umgang mit dem IBM Support Portal : [https://www-951.ibm.com/blogs/SPNA/entry/the\\_ibm\\_support\\_portal\\_videos](https://www-951.ibm.com/blogs/SPNA/entry/the_ibm_support_portal_videos)
- Verfolgen Sie den **IBM Electronic Support Community Blog** Sie finden Information und Diskussionen über das Portal und andere elektronische Support Möglichkeiten:

https://www.ibm.com/developerworks/mydeveloperworks/blogs/IBMElectronicSupp [/](https://www.ibm.com/developerworks/mydeveloperworks/blogs/IBMElectronicSupport/)

- Besuchen Sie den **IBM Support Portal News and Alerts Blog** für Release Notes: <https://www-951.ibm.com/blogs/SPNA/>
- Senden Sie uns Feedback mittels des Support Feedback Portlets oder mit einer email an: [spe@us.ibm.com](mailto:spe@us.ibm.com)

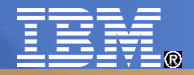

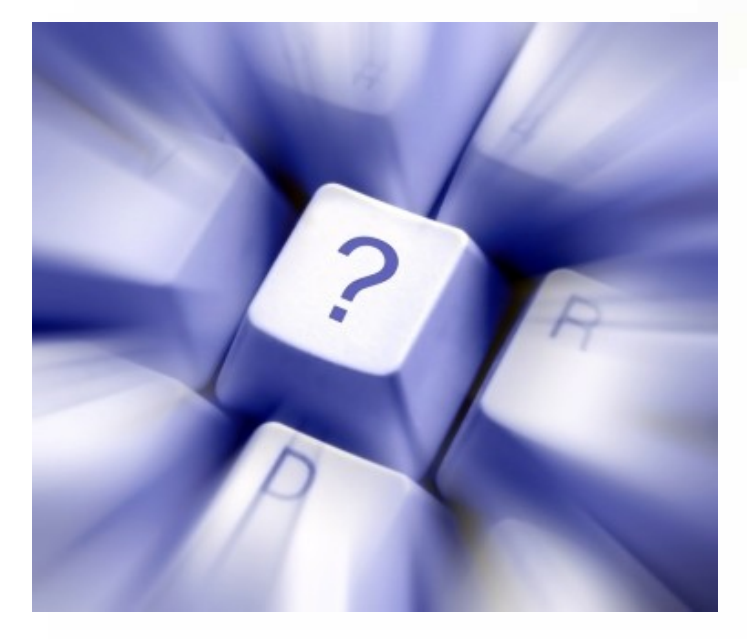

# Fragen?

help

**IBM Electronic Support** 

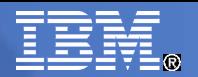

# **Backup**

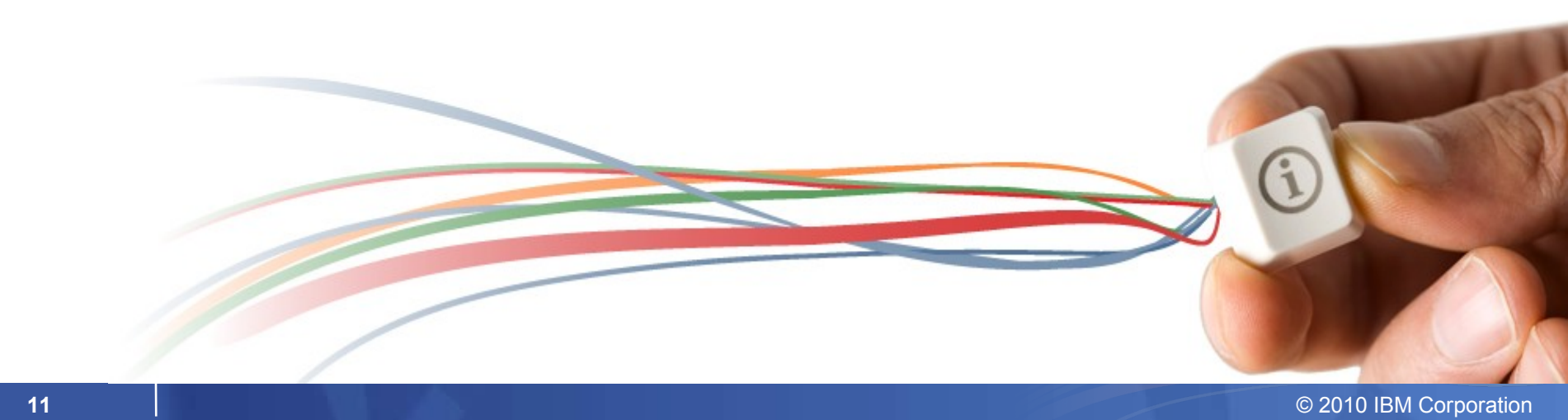

# IBM Support Portal Walkthrough: Quick Start Page

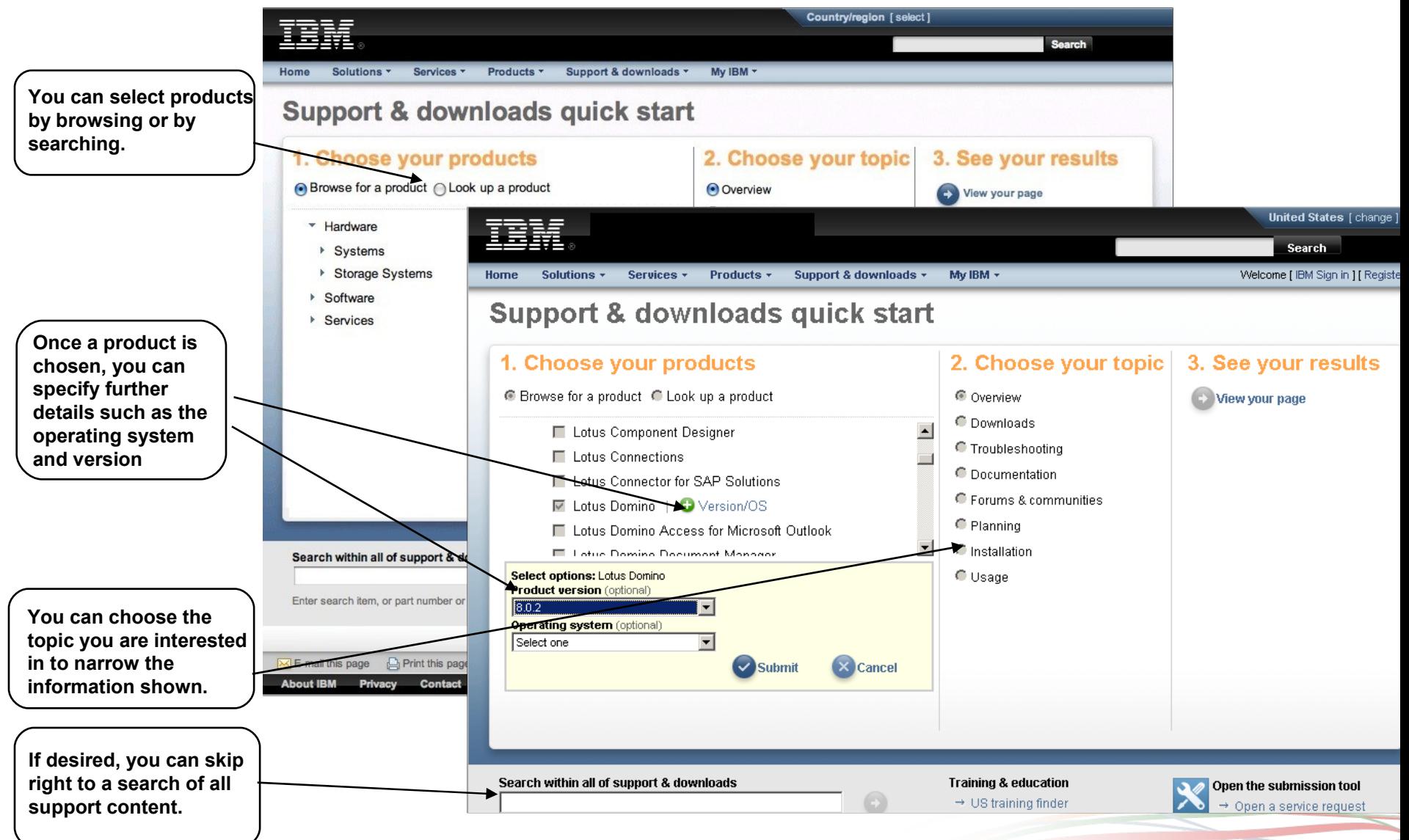

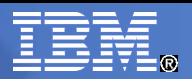

# IBM Support Portal Walkthrough: Overview Page

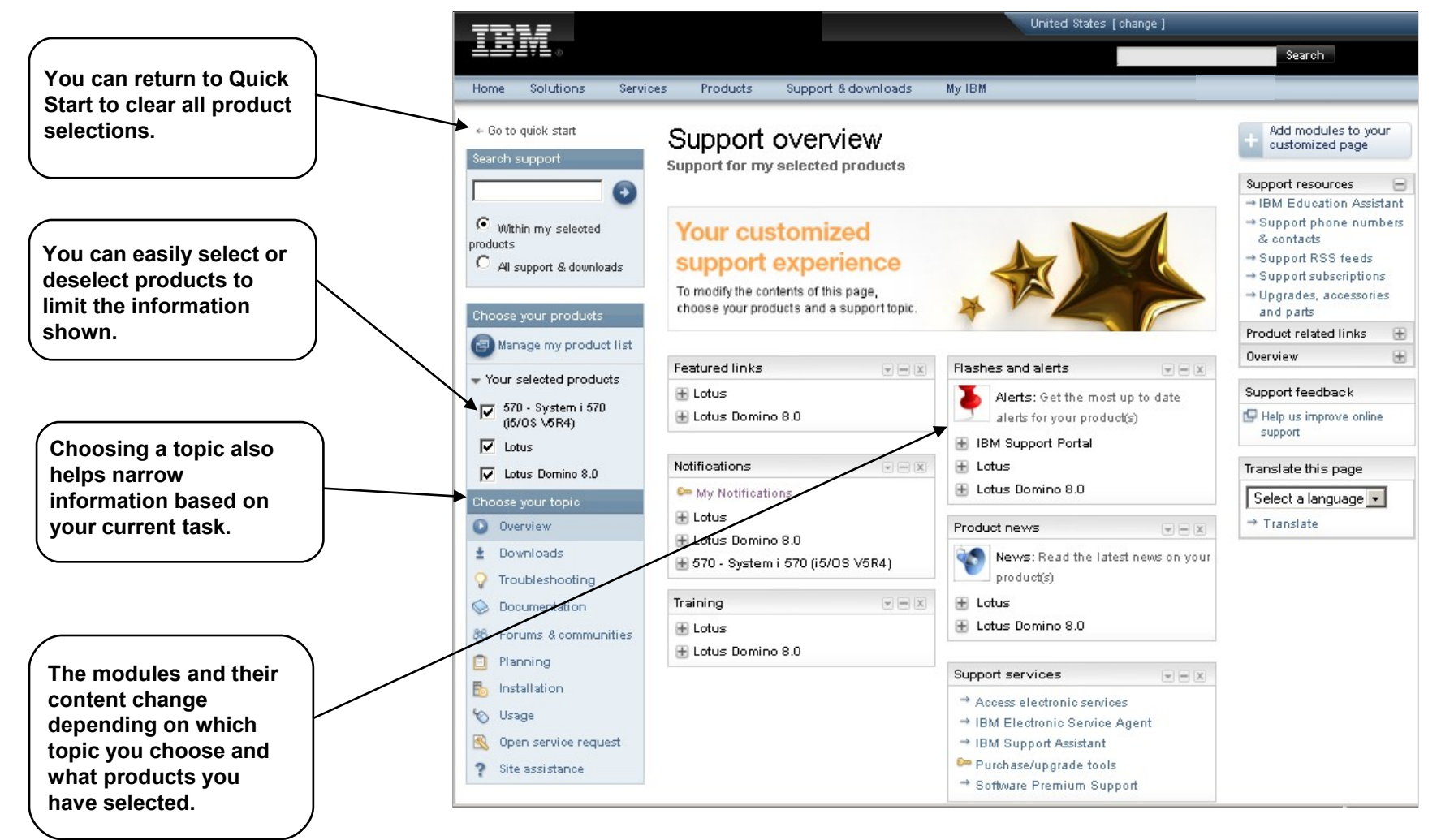

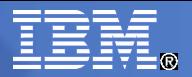

## IBM Support Portal Walkthrough: Overview Page

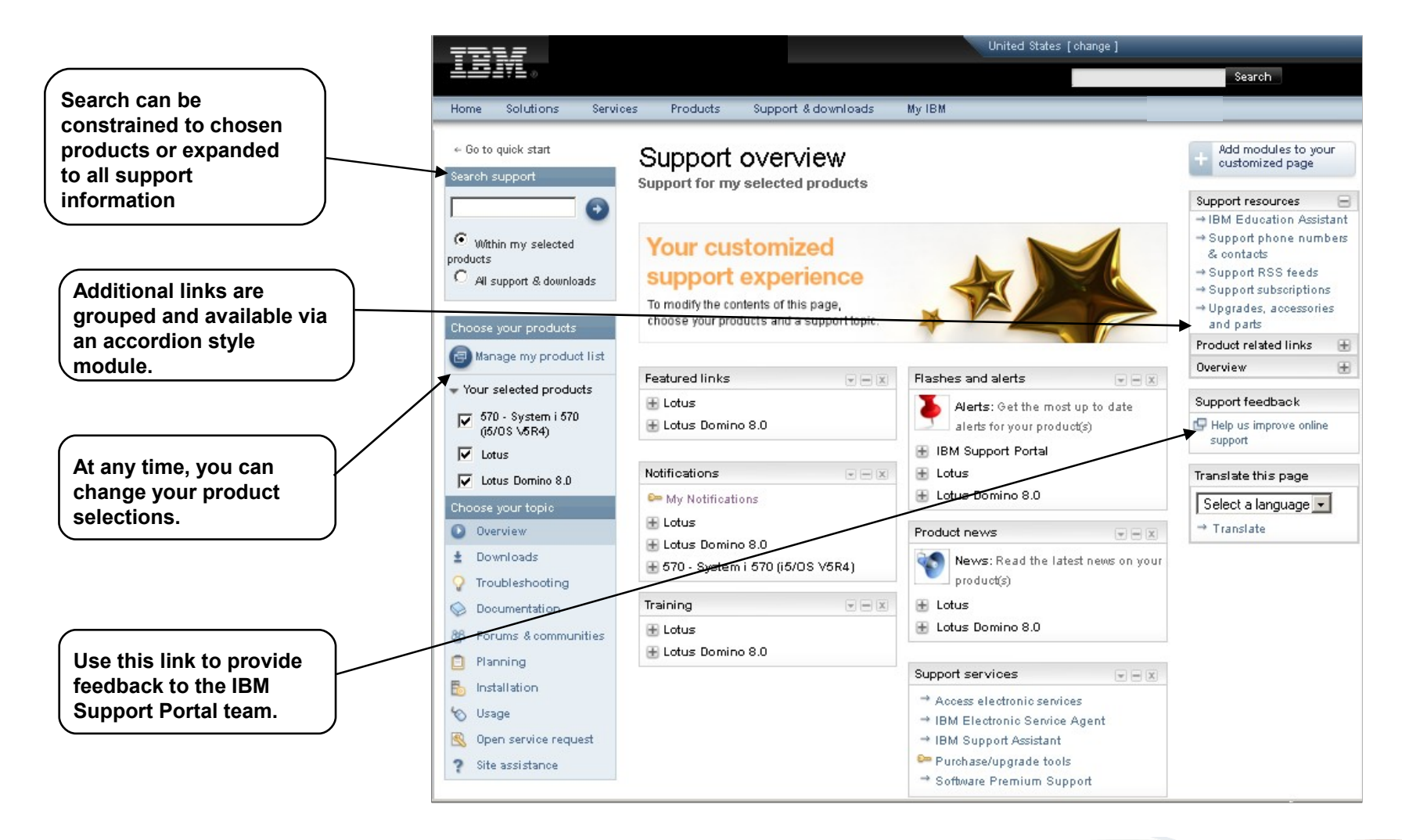

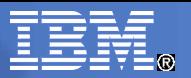

### **IBM Support Portal Walkthrough: Manage My Product List**

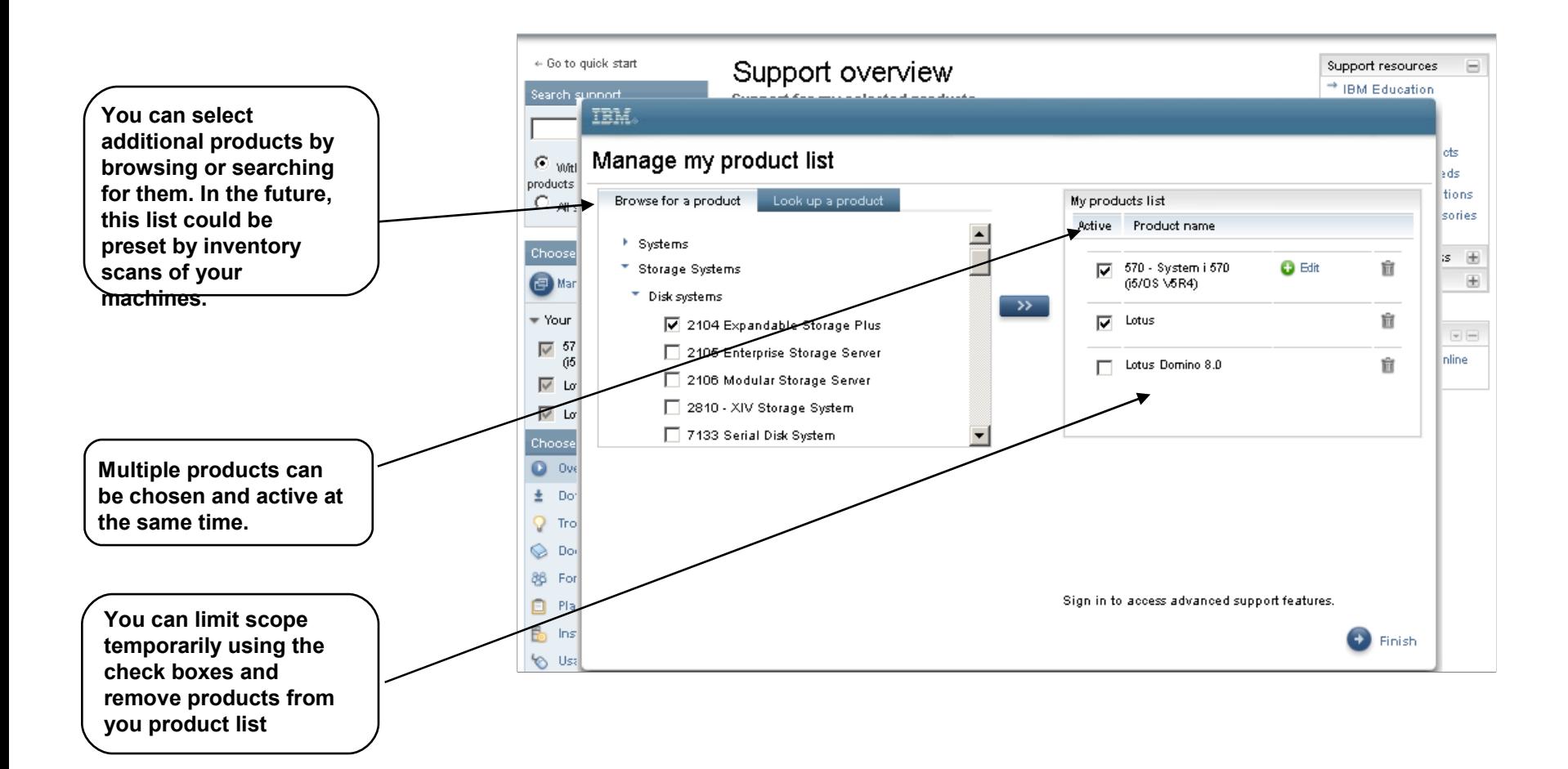

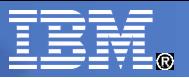

### **IBM Support Portal Walkthrough: Installation Page**

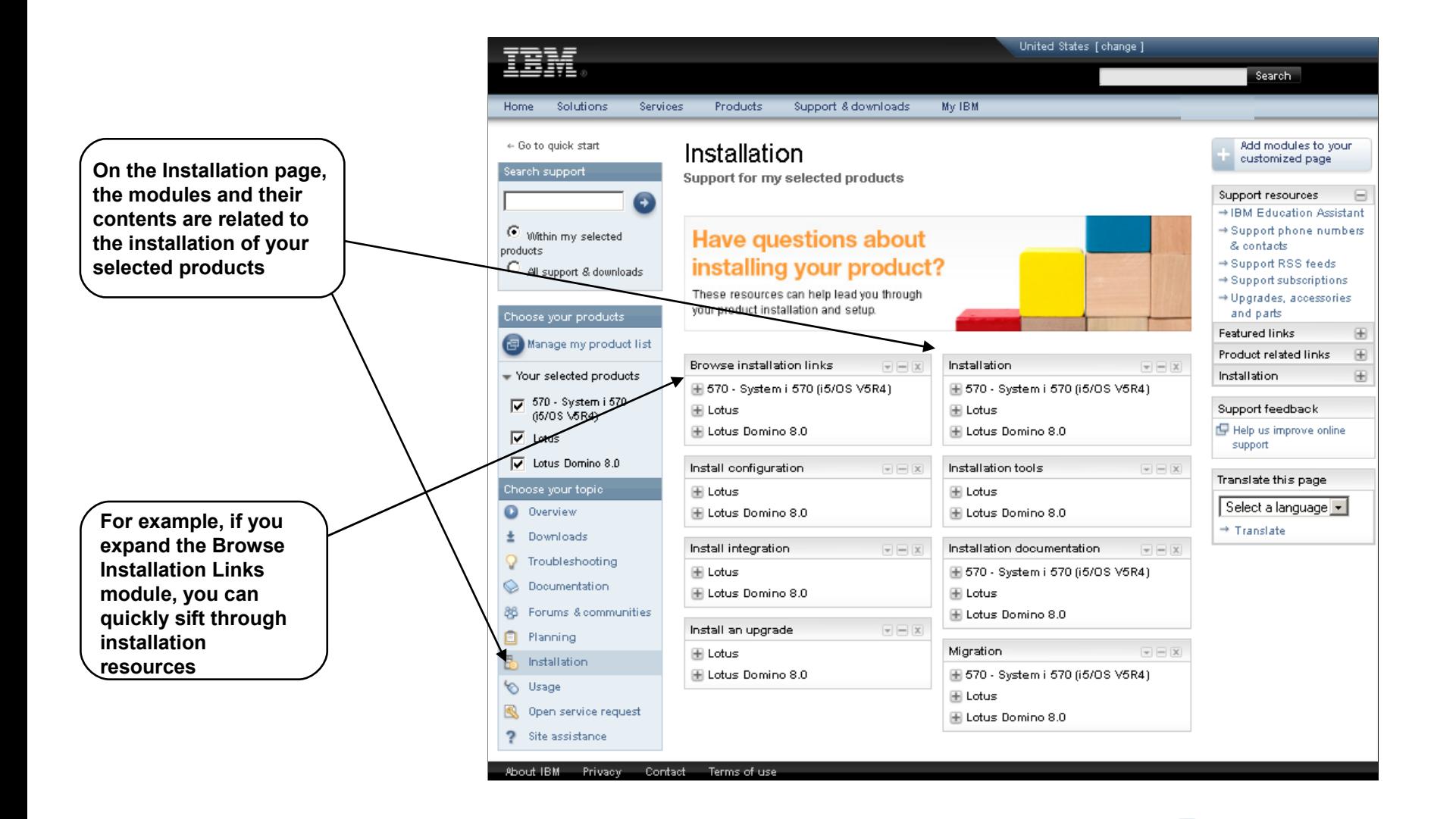

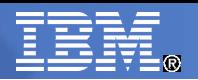

### IBM Support Portal Walkthrough: Browse Links Full Page View

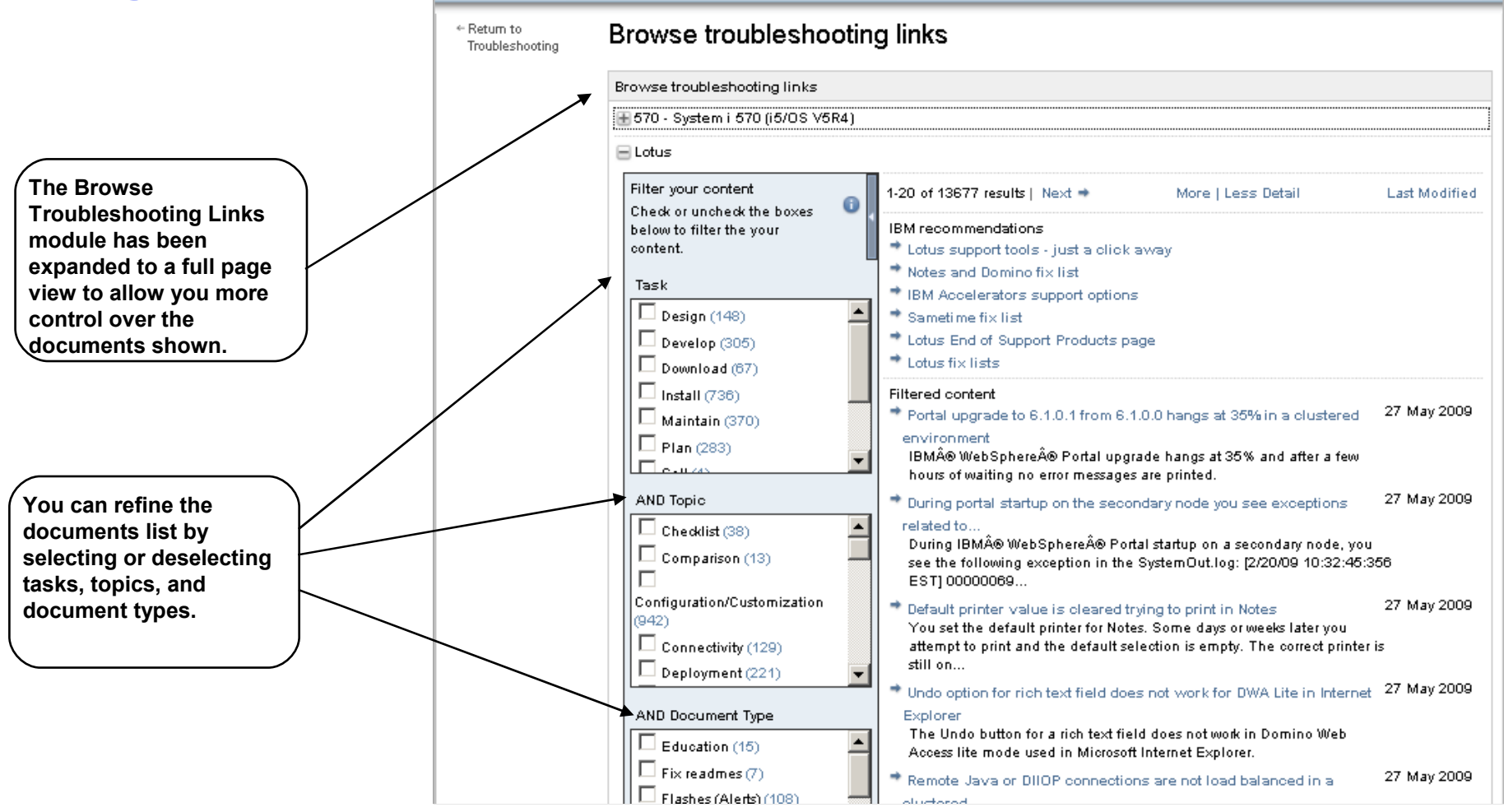

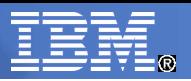

# IBM Support Portal Walkthrough: Search Results

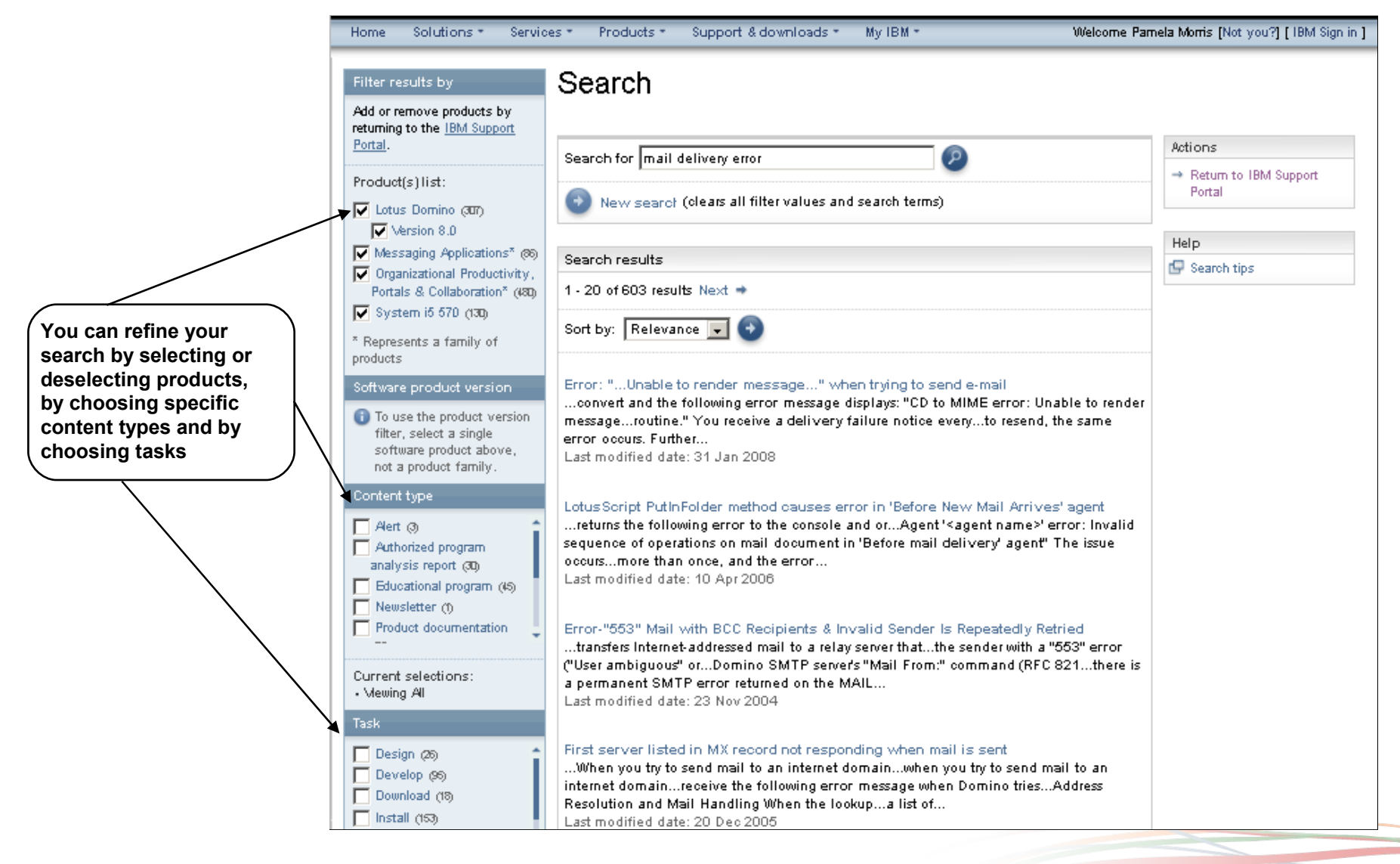

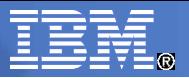

### **IBM Support Portal Walkthrough: Page Personalization**

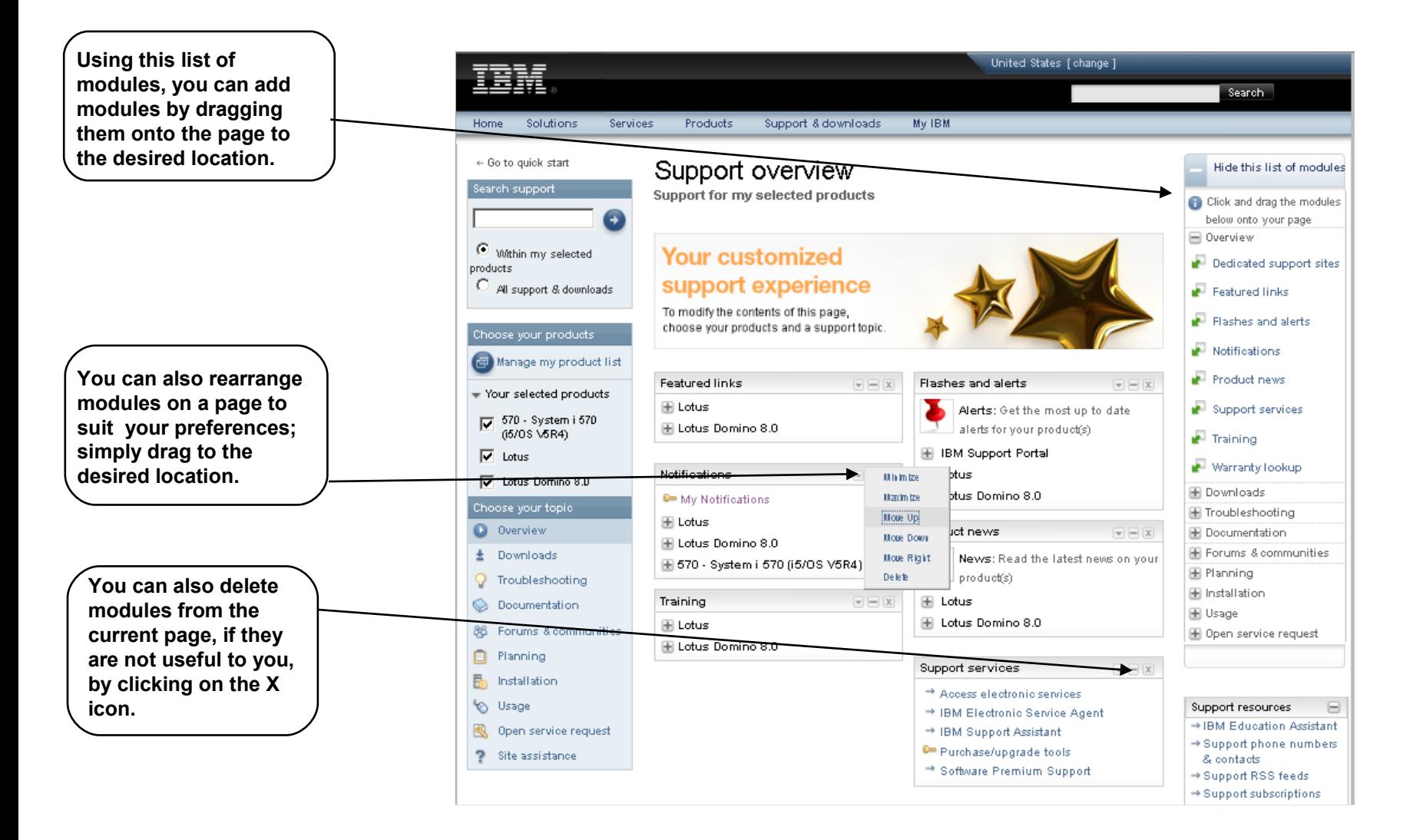

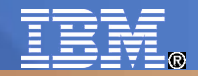

# **Vielen Dank für Ihre Aufmerksamkeit!**

#### Susanne Kurz SW IT Architekt Channel

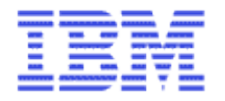

IBM Deutschland GmbH Betzenstraße 9 66111 Saarbrücken

Mobile 0171 9706362 Email kurz@de.ibm.com